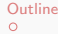

<span id="page-0-0"></span>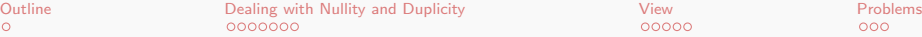

 $00000$ 

 $\left\{ \begin{array}{ccc} 1 & 0 & 0 \\ 0 & 1 & 0 \\ 0 & 0 & 0 \\ 0 & 0 & 0 \\ 0 & 0 & 0 \\ 0 & 0 & 0 \\ 0 & 0 & 0 \\ 0 & 0 & 0 \\ 0 & 0 & 0 \\ 0 & 0 & 0 \\ 0 & 0 & 0 \\ 0 & 0 & 0 \\ 0 & 0 & 0 \\ 0 & 0 & 0 \\ 0 & 0 & 0 & 0 \\ 0 & 0 & 0 & 0 \\ 0 & 0 & 0 & 0 \\ 0 & 0 & 0 & 0 & 0 \\ 0 & 0 & 0 & 0 & 0 \\ 0 & 0 & 0 & 0 & 0 \\ 0$ 

 $000$ 

 $\Omega$ 

# Database Management Systems MySQL - Advanced Features

Malay Bhattacharyya

Assistant Professor

Machine Intelligence Unit and Centre for Artificial Intelligence and Machine Learning Indian Statistical Institute, Kolkata

April, 2022

Malay Bhattacharyya [Database Management Systems](#page-19-0)

<span id="page-1-0"></span>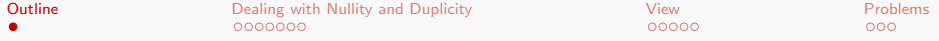

#### 1 [Dealing with Nullity and Duplicity](#page-2-0)

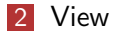

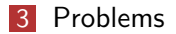

Malay Bhattacharyya [Database Management Systems](#page-0-0)

イロメ イ団メ イミメ イモメー

E

<span id="page-2-0"></span>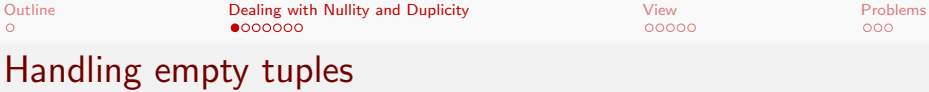

SQL can test whether a subquery has at all any tuple in its result or not. The exists construct returns the value true if the argument subquery is nonempty.

```
select ...
from ...
where exists (
select ...
from ...
where \ldots):
```
Note: We can test for the nonexistence of tuples in a subquery by using the not exists construct.

 $\mathcal{A} \subseteq \mathcal{A} \Rightarrow \mathcal{A} \oplus \mathcal{A} \Rightarrow \mathcal{A} \subseteq \mathcal{A} \Rightarrow \mathcal{A} \Rightarrow \mathcal$ 

 $\Omega$ 

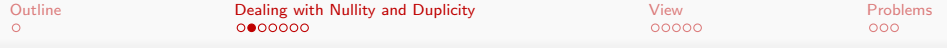

Consider the following table.

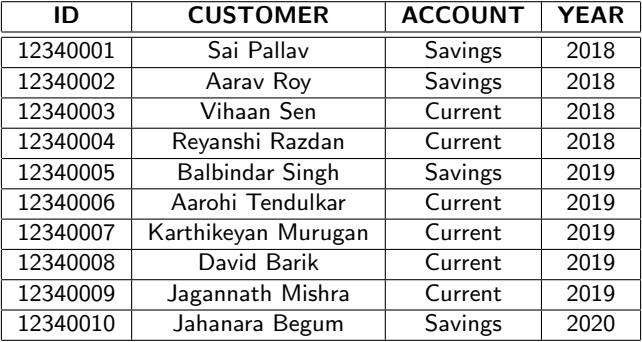

#### Table: BANK1

 $\mathcal{A} \subseteq \mathcal{A} \Rightarrow \mathcal{A} \oplus \mathcal{A} \Rightarrow \mathcal{A} \subseteq \mathcal{A} \Rightarrow \mathcal{A} \Rightarrow \mathcal$ 

G.

 $2Q$ 

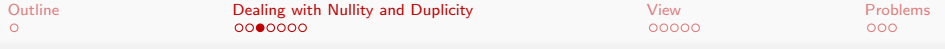

Consider another table as follows.

#### Table: BANK2

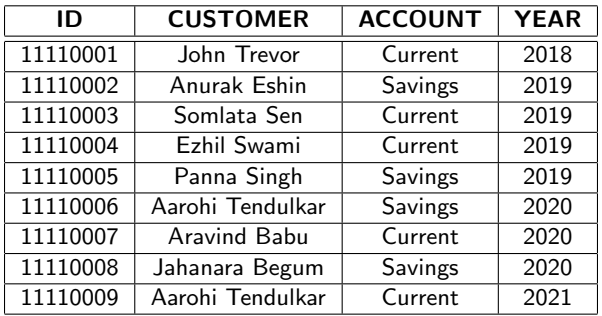

 $\mathcal{A} \subseteq \mathcal{A} \Rightarrow \mathcal{A} \oplus \mathcal{A} \Rightarrow \mathcal{A} \subseteq \mathcal{A} \Rightarrow \mathcal{A} \Rightarrow \mathcal$ 

 $\equiv$ 

 $2Q$ 

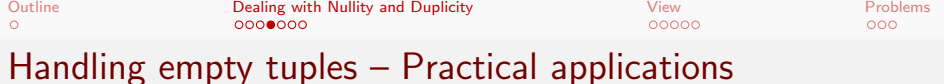

Suppose the customer details of two banks are provided in the form of two separate tables (as shown in BANK1 and BANK2). The names of all the customers, who have accounts in both the banks, can be retrieved with the following SQL query.

select BANK1.CUSTOMER from BANK1, BANK2 where BANK1.CUSTOMER = BANK2.CUSTOMER;

This will yield the following result.

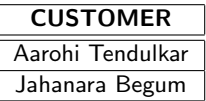

(ロ) (個) (差) (差)

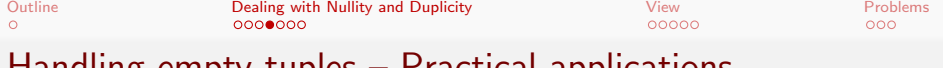

Suppose the customer details of two banks are provided in the form of two separate tables (as shown in BANK1 and BANK2). The names of all the customers, who have accounts in both the banks, can be retrieved with the following SQL query.

select BANK1.CUSTOMER from BANK1, BANK2 where BANK1.CUSTOMER = BANK2.CUSTOMER;

This will yield the following result.

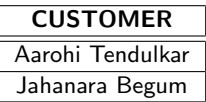

Note: The space requirement of this approach is huge (as Cartesian product is to be performed).  $(1, 4, 4, 5)$   $(1, 4, 5)$ 

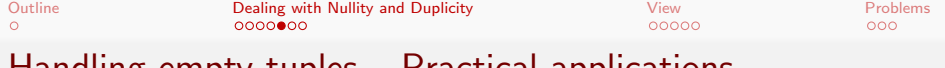

This can be efficiently done with the following alternative query.

```
select CUSTOMER
from BANK1
where exists (
select CUSTOMER
from BANK2
where BANK1.CUSTOMER = BANK2.CUSTOMER;
```
Note: Existence of tuples in the relation returned by the subquery is verified tuplewise from the main query (not as a whole).

 $\circ$ 

<span id="page-8-0"></span>[Outline](#page-1-0) [Dealing with Nullity and Duplicity](#page-2-0) [View](#page-10-0) [Problems](#page-17-0)

 $00000$ 

 $\mathcal{A} \subseteq \mathcal{A} \Rightarrow \mathcal{A} \oplus \mathcal{A} \Rightarrow \mathcal{A} \subseteq \mathcal{A} \Rightarrow \mathcal{A} \Rightarrow \mathcal$ 

 $000$ 

 $200$ 

# Handling duplicate tuples (in Oracle)

SQL can test whether a subquery has any duplicate tuples in its result or not. The unique construct returns the value true if the argument subquery contains no duplicate tuples.

```
select ...
from ...
where unique (
select ...
from ...
where \ldots):
```
Note: We can test for the existence of duplicate tuples in a subquery by using the not unique construct.

<span id="page-9-0"></span>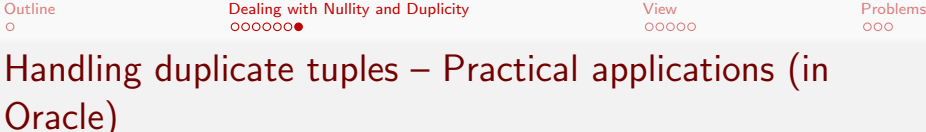

Suppose the customer details of two banks are provided in the form of two separate tables (as shown in BANK1 and BANK2). The names of all the customers, who have any arbitrary number of accounts in BANK1 but exactly one account in BANK2, can be retrieved with the following SQL query.

```
select CUSTOMER
from BANK1
where unique (
select CUSTOMER
from BANK2
where BANK1.CUSTOMER = BANK2.CUSTOMER);
```
Note: Duplicity of tuples in the relation returned by the s[ub](#page-1-0)[q](#page-9-0)[u](#page-10-0)[ery](#page-0-0) つくへ is verified tuplewise from the main query (n[ot](#page-8-0) a[s](#page-10-0) [a](#page-8-0) [w](#page-9-0)[h](#page-10-0)[o](#page-1-0)[le](#page-2-0)[\)](#page-9-0)[.](#page-10-0) [Database Management Systems](#page-0-0)

<span id="page-10-0"></span>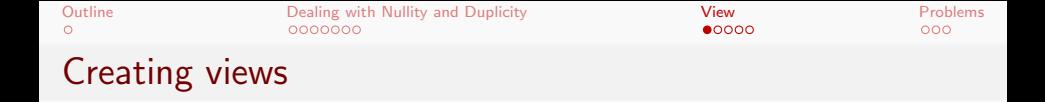

We can define a view in SQL by using the create view construct. View names may appear in any place that a relation name may appear. To define a view, we must give the view a name and must state the query that computes the view.

The form of the create view command is as follows:

create view <view name> as <query expression>;

where query expression is any arbitrary query expression which is legal.

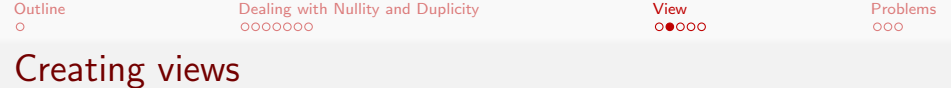

```
create view BANK2 VIEW as
select * from BANK2 where YEAR = 2020;
select * from BANK2_VIEW;
```
This will yield the following result.

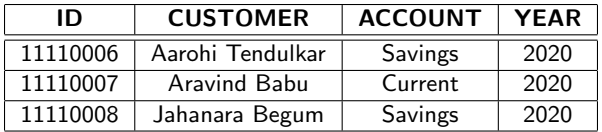

K ロ ▶ K @ ▶ K 결 ▶ K 결 ▶ ○ 결

 $QQ$ 

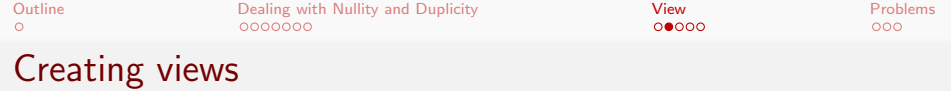

```
create view BANK2 VIEW as
select * from BANK2 where YEAR = 2020;
select * from BANK2_VIEW;
```
This will yield the following result.

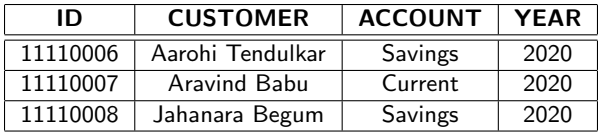

Note: A view is a logical representation of another table (termed as base table). Any change in the view is also reflected (if permissible) on the base table. However, this change is temporary.

イロト イ押 トイヨ トイヨト

<span id="page-13-0"></span>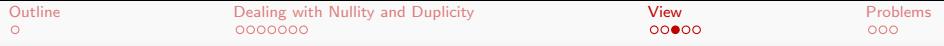

### Updating tables using view

insert into BANK2\_VIEW values (0, null, null, 2021); "select \* from BANK2 VIEW;" will yield

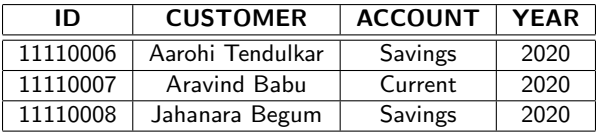

メロトメ 御 トメ 君 トメ 君 トッ 君

 $PQQ$ 

<span id="page-14-0"></span>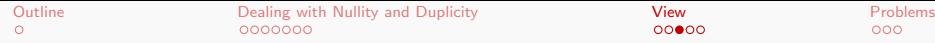

#### Updating tables using view

insert into BANK2\_VIEW values (0, null, null, 2021); "select \* from BANK2 VIEW;" will yield

| ID       | <b>CUSTOMER</b>  | <b>ACCOUNT</b> | <b>YEAR</b> |
|----------|------------------|----------------|-------------|
| 11110006 | Aarohi Tendulkar | Savings        | 2020        |
| 11110007 | Aravind Babu     | Current        | 2020        |
| 11110008 | Jahanara Begum   | Savings        | 2020        |

"select \* from BANK2;" will yield

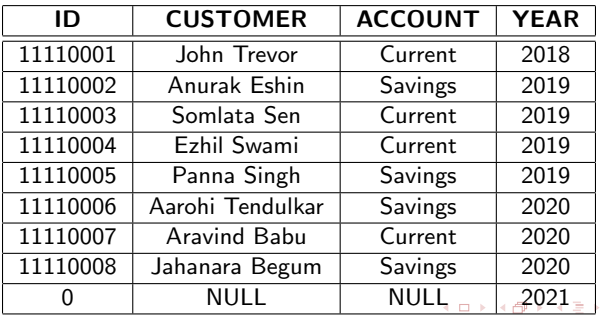

Malay Bhattacharyya [Database Management Systems](#page-0-0)

 $\leftarrow \equiv +$ 

 $2Q$ 

<span id="page-15-0"></span>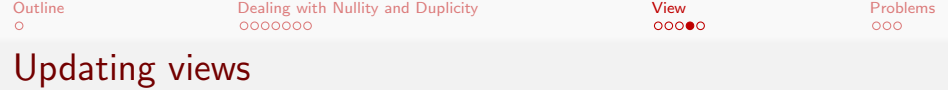

SQL allows a view name to appear wherever a relation may appear. Hence, we can use the following constructs.

select \* from <view\_name> where ...;

or

insert into  $\leq$ view\_name> values  $(\ldots);$ 

etc.

Malay Bhattacharyya [Database Management Systems](#page-0-0)

 $\mathcal{A} \subseteq \mathcal{A} \Rightarrow \mathcal{A} \oplus \mathcal{A} \Rightarrow \mathcal{A} \subseteq \mathcal{A} \Rightarrow \mathcal{A} \Rightarrow \mathcal$ 

 $\Omega$ 

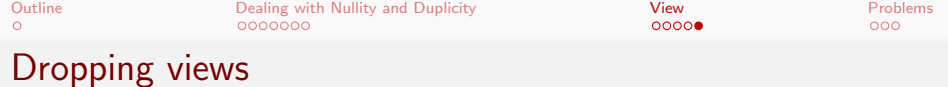

We can drop a view in SQL by using the drop view construct as follows.

drop view <view\_name>;

Note: The view definition stays in the database until it is dropped.

 $\equiv$ 

<span id="page-17-0"></span>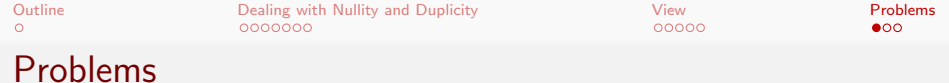

- **1** Consider the following schema of an online code repository system like GitHub:
	- $\blacksquare$  CONTRIBUTOR  $\blacksquare$ 
		- $\langle$  contributor \_id : integer, contributor \_name : string  $\rangle$
	- $\Box$  CODE-GROUP =  $\langle$  contributor  $id$  : integer, code group : string, count\_submissions : integer $\rangle$

Write the following queries in SQL.

- **D** Find all the contributors who have made no submissions within the Java code group.
- **ii**) Find all the contributors who have made at most one submission within the R code group.
- **iii**) Find all the contributors who have made at least three submissions within the Scala code group.

 $\left\{ \begin{array}{ccc} \square & \rightarrow & \left\langle \bigcap \mathbb{R} \right\rangle \rightarrow & \left\langle \bigcap \mathbb{R} \right\rangle \rightarrow & \left\langle \bigcap \mathbb{R} \right\rangle \rightarrow \end{array} \right.$ 

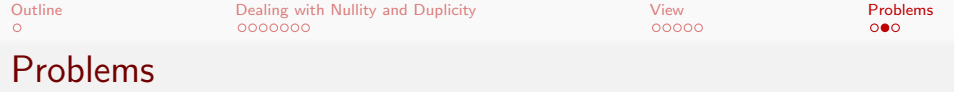

**3** Consider the following schema of a bank:

- **BRANCH** =  $\langle branch_id : integer, branch_name :$ string, branch city : string, assets : real $\rangle$
- $\blacksquare$  CUSTOMER =  $\langle$  customer\_id : integer, customer\_name : string, customer\_street : string, customer\_city : string $\rangle$
- $\blacksquare$  ACCOUNT =  $\langle account_number : integer, customer_id :$  $integer, branch_name : string, balance : real$
- **DEPOSITOR** =  $\langle \text{customer_id} : \text{integer}, \text{customer_name} : \rangle$ string, account \_number : integer $\rangle$
- $BORROWFR =$

 $\langle$  customer\_name : string, loan\_number : integer $\rangle$ 

Write the following queries in SQL.

- **D** Find all customers who have both an account and a loan at the bank.
- **III**) Find all customers who have an account at all the branches located in Kolkata.

つくい

<span id="page-19-0"></span>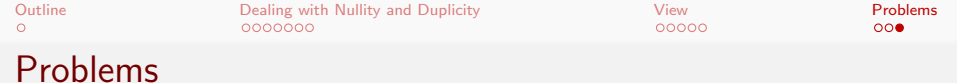

4 Consider the following schema.

- **EMPLOYEE** =  $\langle \text{empid\_id} : \text{integer}, \text{fullname} : \rangle$ string, managerid : integer, dataofjoining : date⟩
- $\blacksquare$  EMPSALARY  $=$

 $\langle$ empid\_id : integer, project : string, salary : integer $\rangle$ 

Write the following queries in SQL.

- **i)** Fetch employee names having salary no lesser than 5000 and no higher than 10000.
- **ii**) Fetch only the first name (string before space) from the fullname column of *FMPI OYFF* table.
- **iii**) Fetch all employees from the *EMPLOYEE* table who are also managers.
- **iv** Fetch only odd rows from the table *EMPSALARY*.
- **v**) Find the third highest salary from the table *EMPSALARY*.

◆ロト → 何ト → ヨト → ヨト

 $\Omega$